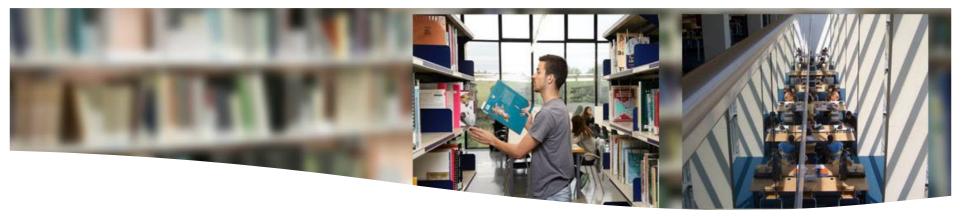

# Web of Science - Scopus

Searching the databases Main research indicators

José Luis Copete February 2023

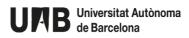

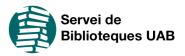

# Contents

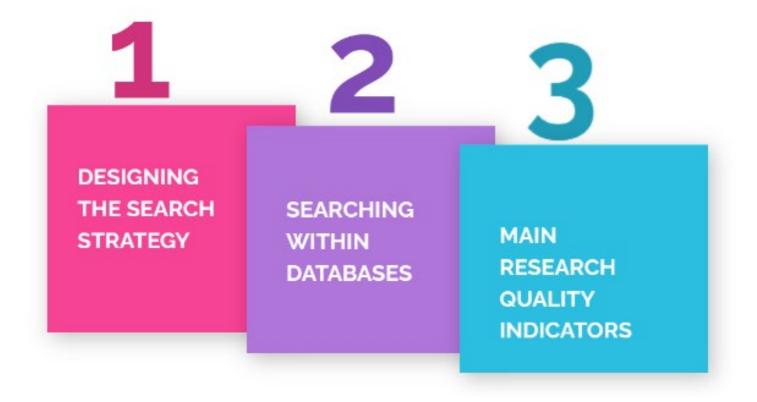

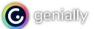

# Designing the search strategy

a) Keywords

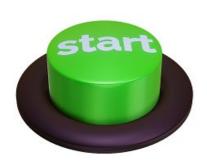

b) Boolean operators

c) Exact phrase

d) Truncation

e) Filters or limits

b) Keywords

Concepts that **better express** what you are looking for

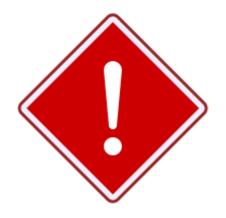

Keep in mind:

✓ Abbreviations and acronyms✓ Synonyms

✓ Related concepts

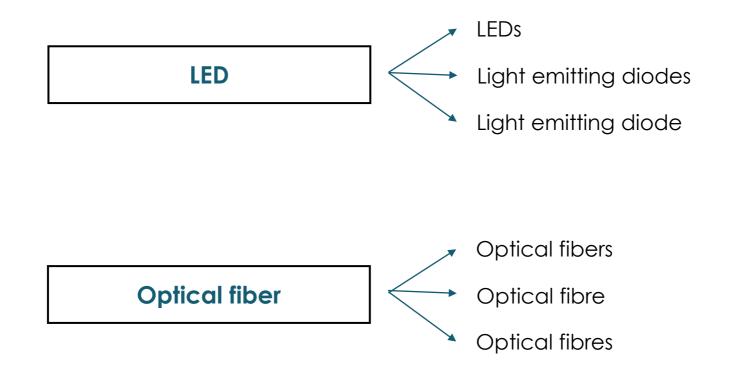

In order to look for synonyms and variations of the keywords, you have to search in general and specialized dictionaries, but also there is a very useful tool:

Library of Congress Subject Headings - http://id.loc.gov/authorities/subjects.html

# a) Boolean operators

#### AND

It retrieves results where ALL search terms are present in the same record

#### LED AND Optical fiber

#### OR

It retrieves results that includes AT LEAST ONE of the search terms in the resulting records

LEDs OR Light emitting diodes

#### NOT

It **EXCLUDES** the retrieval of terms from your search

**Electroluminescent devices NOT LEDs** 

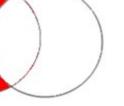

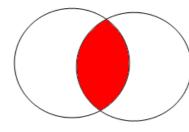

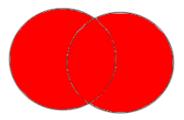

## " " (quotations)

#### It retrieves only records with the SAME WORDS IN THE SAME ORDER

#### "Optical fiber"

#### Scopus Search

"optical fiber"

| Structure design and application of hollow core microstructured optical fiber gas sensor: A review | Li, J., Yan, H., Dang, H.,<br>Meng, F. | 2021 | Optics and Laser Technology<br>135,106658 | 0 |
|----------------------------------------------------------------------------------------------------|----------------------------------------|------|-------------------------------------------|---|
| View abstract View at Publisher Related doc                                                        | ruments                                |      |                                           |   |

#### Scopus Search

#### optical fiber

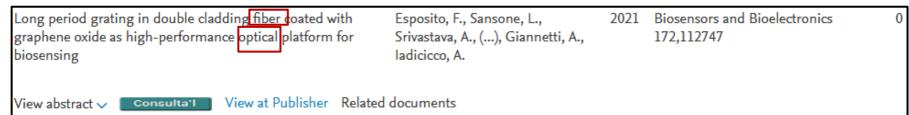

d) Truncation

\*

It is used to search for all terms that begin with a word: truncation broadens your search to include different word endings (singular and plural... all kind of suffixes).

The most common symbol used in truncations is the asterisk

### Transm\*

Transmission Transmissions Transmit Transmitting Transmitted

Transmembrane

# e) Filters or limits

Sconus

All databases include tools to refine and filter the search results (by year, subject area, document type, etc.)

| Search within results | Q                             |  |
|-----------------------|-------------------------------|--|
| Refine results        |                               |  |
| Limit to Exclude      |                               |  |
| Year                  | $\sim$                        |  |
| Author name           | ×<br>×<br>×                   |  |
| Subject area          | $\sim$                        |  |
| Document type         | ~                             |  |
| Source title          | <ul><li>✓</li><li>✓</li></ul> |  |
| Keyword               | $\sim$                        |  |
| Affiliation           | ~                             |  |
| Country/territory     | ~                             |  |
| Source type           | $\sim$                        |  |
| Language              | $\sim$                        |  |
|                       |                               |  |

| WEB OF SCIENCE"                            |
|--------------------------------------------|
| Filtrar resultados por:                    |
| C d Acceso Abierto (685)                   |
| Refinar                                    |
| Años de publicación                        |
| 2020 (13)                                  |
| 2019 (259)                                 |
| 2018 (390)                                 |
| 2017 (376)                                 |
| 2016 (322)                                 |
| más opciones / valores                     |
| Refinar                                    |
| Categorías de Web of Science 🔺             |
| ENGINEERING ELECTRICAL<br>ELECTRONIC (835) |
| PHYSICS MULTIDISCIPLINARY (694)            |
| TRANSPORTATION SCIENCE<br>TECHNOLOGY (521) |
| TELECOMMUNICATIONS (453)                   |
| PHYSICS MATHEMATICAL (446)                 |
| más opciones / valores                     |
| Refinar                                    |
| Tipos de documento                         |
| ARTICLE (2,449)                            |
| PROCEEDINGS PAPER (1,715)                  |
| EDITORIAL MATERIAL (62)                    |
| REVIEW (59)                                |
| LETTER (49)                                |
| más opciones / valores                     |
| Refinar                                    |

# Searching within databases

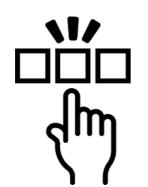

a) Web of Science (WoS)

b) Scopus

#### Clarivate Web of Science KCI Korean Journal Chinese Science Citation Database Current Contents Connect Regional Hosted Collections Web of Science BIOSIS Citation / dex, **Core Collection** Specialty Collections **BIOSIS Previews & Emerging Sources Citation Index Biological Abstracts** Science Citation Index Expanded Social Sciences Citation Index Arts & Humanities Citation Index Zoological Record **Conference Proceedings** Citation Index SpecialtyHosted **Book Citation Index** & Technology Abstracts Collections ctions Food Science CABI: CAB Abstracts & Global Health MEDLINE Inspec

# Web of Science Core Collection

- 1.5 billion cited references dating back to 1900
- 74.8 million total records
- 10.1 million total Open Access records
- 21,100+ unique global journals
- 254 disciplines

#### WEB OF SCIENCE CORE COLLECTION COVERAGE:

- Science Citation Index Expanded<sup>™</sup> from 1900 to present Fully indexes over 14,900 major journals across 150 disciplines
- Social Sciences Citation Index® from 1900 to present
  Fully indexes over 4,900 journals across 55 social science disciplines, as well as selected items from over 14,920 of the world's leading scientific and technical journals
- Arts & Humanities Citation Index® from 1975 to present Fully indexes over 2,500 arts and humanities journals, as well as selected items from over 18,800 scientific and social sciences journals
- Conference Proceedings Citation Index<sup>™</sup> from 1990 to present Fully indexes over 160,000 journal and book-based proceedings in science and social sciences and humanities, across 256 disciplines
- Book Citation Index<sup>SM</sup> from 2005 to present Indexes over 60,000 editorially selected books in the sciences, social sciences and humanities, with 10,000 new books added each year

#### http://www.uab.cat/libraries

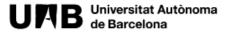

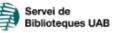

Our services Our collections Study and research Our libraries

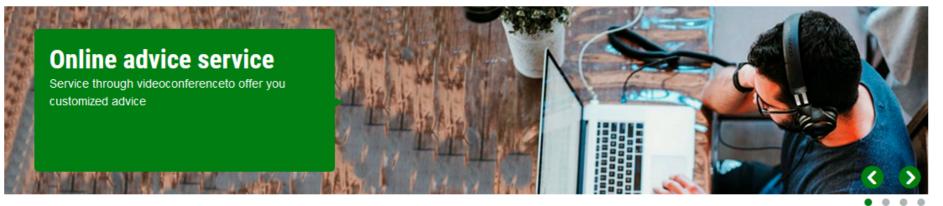

News

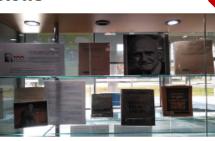

## Antoni M. Badia i Margarit, the optimistic linguist

The Humanities Library presents a bibliographic exhibition on Antoni M. Badia i Margarit

| $\mathbf{\Lambda}$ | I/I Search                                              |                                                               | My account 🚑                                      |
|--------------------|---------------------------------------------------------|---------------------------------------------------------------|---------------------------------------------------|
|                    | Search by topic, author, J                              | journal title, book title, etc.                               | © Search                                          |
|                    | e-Journals and<br>e-Books<br>Databases<br>Trial e-Books | University repository<br>(DDD)<br>PUC Consortial<br>borrowing | Reading lists<br>Search guide<br>More information |

#### Access

| Opening hours                     | Ø |
|-----------------------------------|---|
| Check the occupation in real time | 0 |
| The library, a safe place         | 0 |
| Online library                    | 0 |
| Online advice service             | Ø |
| Remote access                     | 0 |

#### Resources

| Loan Service                             | Ø |
|------------------------------------------|---|
| Theses                                   | 0 |
| How to cite and create your bibliography | 0 |
| Training sessions                        | 0 |
| Mendeley                                 | 6 |

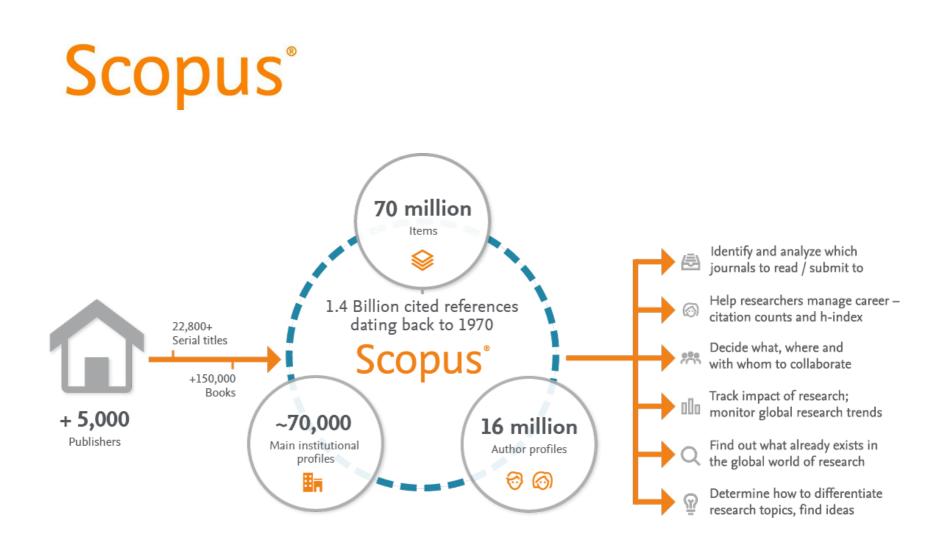

# Scopus®

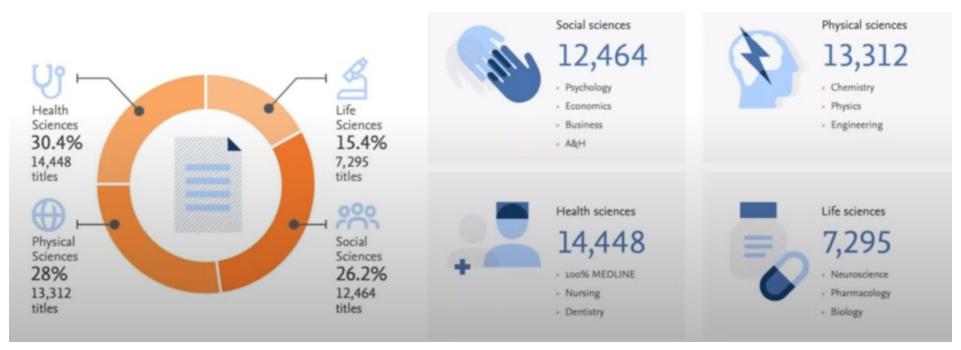

# Main research indicators

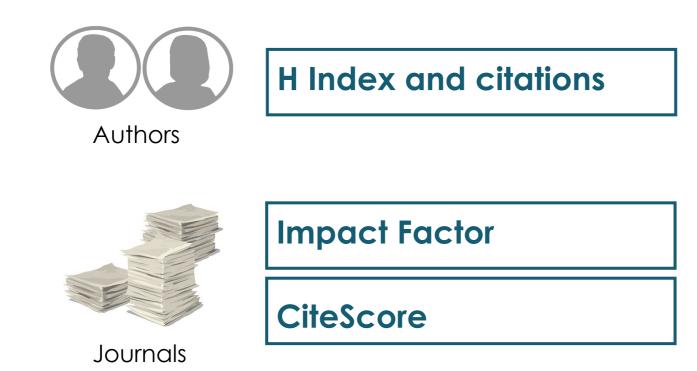

## Impact Factor (IF)

# Where?:

✓ Journal Citation Reports (Web of Science)

# How?

2021 IF

 $\checkmark\,$  IF of a journal is calculated:

Number of citations in 2021 to articles published by that journal in 2019 and 2020

Total articles published by that journal in 2019 and 2020

## Journal Citation Indicator (JCI)

# Where?:

✓ Journal Citation Reports (Web of Science)

# How?

## ✓ JCI Calculation:

The citations received during the 4 years prior to the year for which we want to obtain the indicator, the articles and reviews published in a journal during the previous 3 years are collected. Once this information is available, the citations received are related to those expected according to the same type of document, year and category, and the standardized impact for these three years of publication is calculated. The average for these three years will be the Journal Citation Indicator of the year.

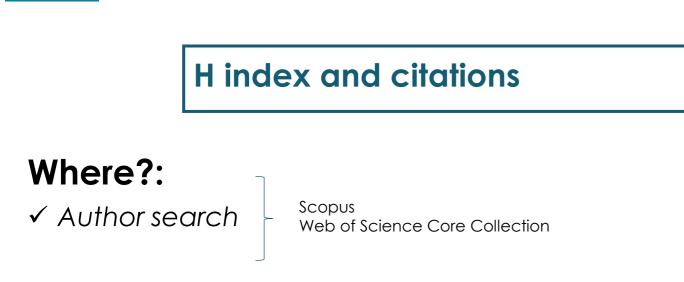

# How?

- ✓ <u>Citation count</u>: how many times an author has been cited by other authors
- ✓ <u>H-index</u>: an author has index *H* if *h* of his or her  $N_p$  papers have at least *h* citations each and the other ( $N_p - h$ ) papers have ≤*h* citations each.

If a researcher has an **H-index = 9**, it means that 9 of their articles have received **at least** 9 citations each. This would mean that the tenth article and the following ones must have received less than 9 citations.

## CiteScore

# Where?:

✓ Sources (Scopus)

# How?

✓ CiteScore of a journal is calculated:

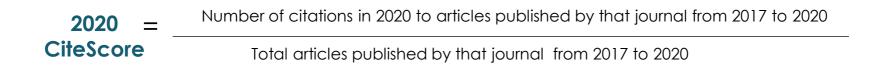

# **Impact Factor- Exercise**

Please answer the questions regarding the Impact Factor and Journal Citation Indicator.

Exercice 1

**Impact Factor** 

**Exercice 3** 

H index

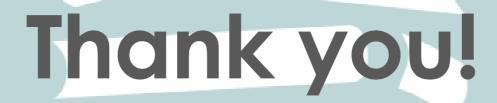

**#bibliotequesUAB** 

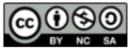